, tushu007.com <<中文版Photoshop图像处理一点通>>

 $<<$  Photoshop  $>>$ 

- 13 ISBN 9787030234582
- 10 ISBN 7030234588

出版时间:2009-1

页数:366

PDF

更多资源请访问:http://www.tushu007.com

, tushu007.com

<< Photoshop >>

ended a metal photoshop Photoshop Photoshop  $1-5$  10  $5$ <br>6-10 $\,$  $6-10$ Photoshop Photoshop whotoshop Photoshop Photoshop

*Page 2*

 $,$  tushu007.com

 $<<$  Photoshop

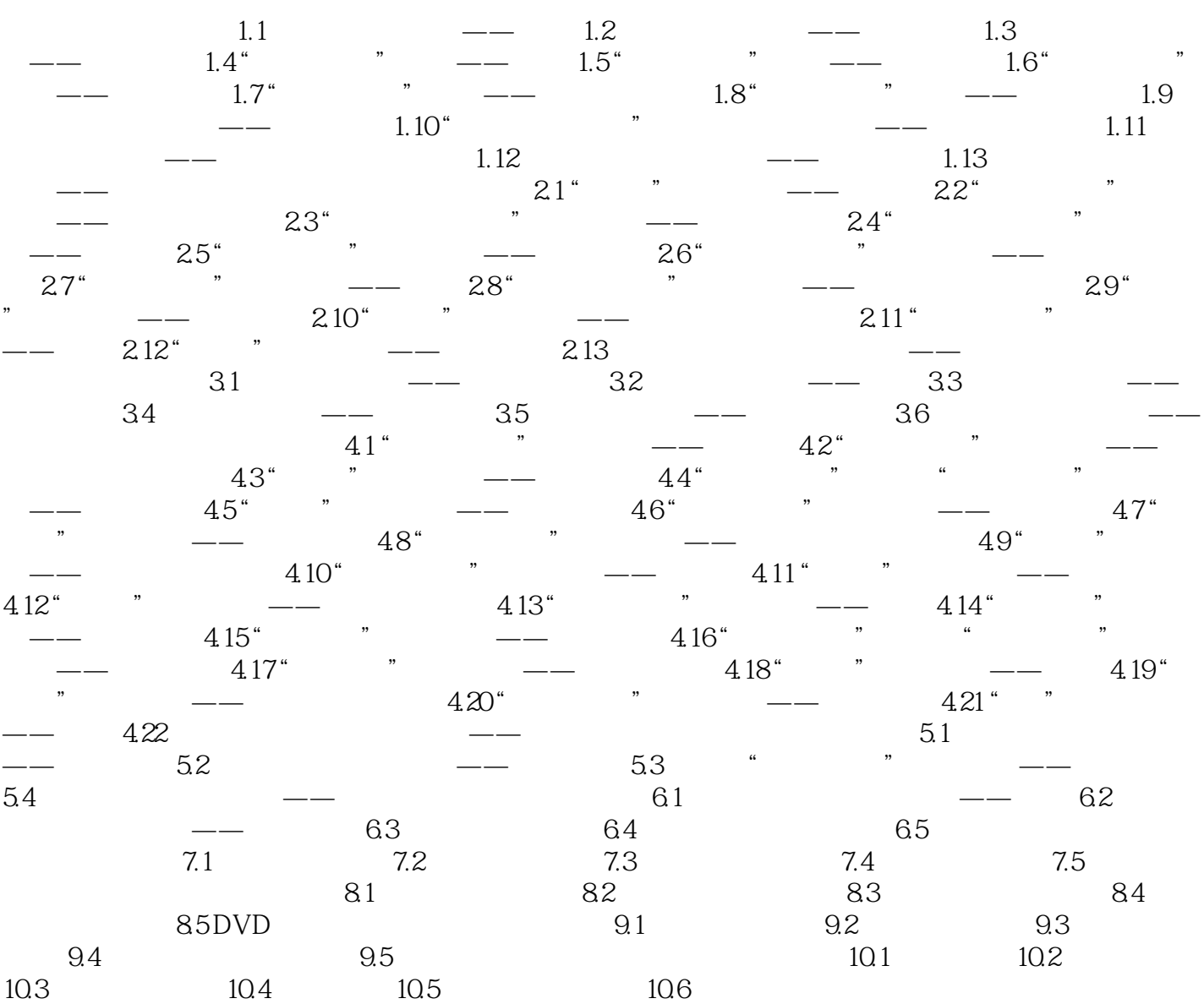

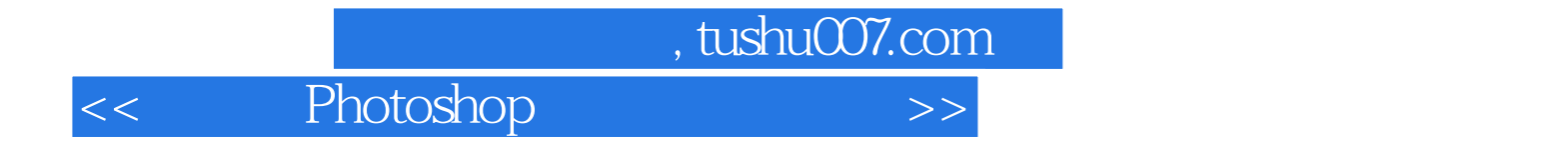

本站所提供下载的PDF图书仅提供预览和简介,请支持正版图书。

更多资源请访问:http://www.tushu007.com